## 障がい者総合支援版 請求に関する重要なお知らせ

## 平成 30 年 4 月以降の地域区分の変更履歴の作り方

í

## 平成30年4月から地域区分単価が変わります。必ず以下の作業を行って下さい。

※各事業所様の地域区分については各都道府県国保連合会に問い合わせ頂くか、厚労省資料: 平成 30 年度障害福祉サービス等報酬改定の概要(平成 30 年2月5日付)地域区分の見直しに ついて 別紙 5 をご参照下さい

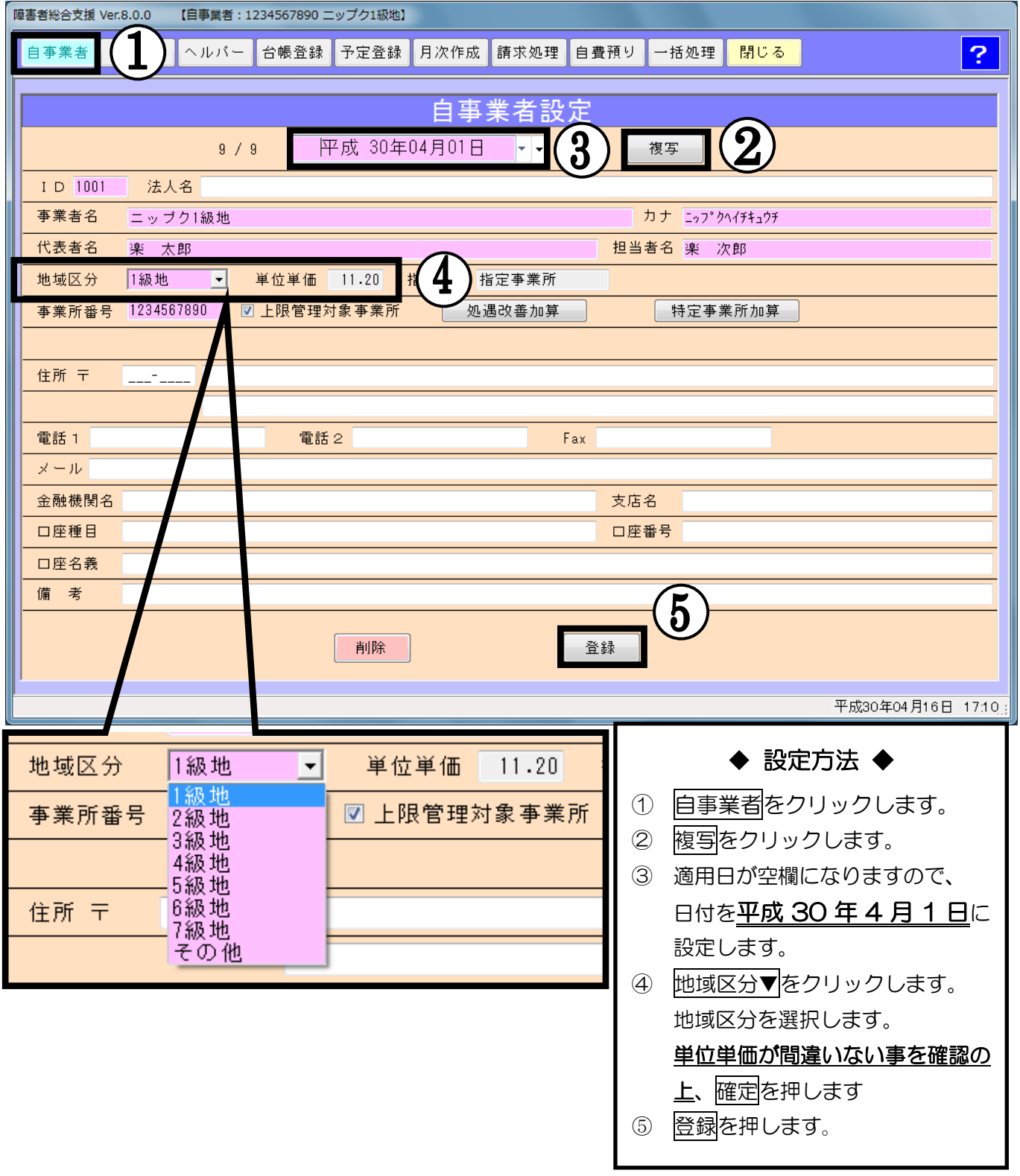